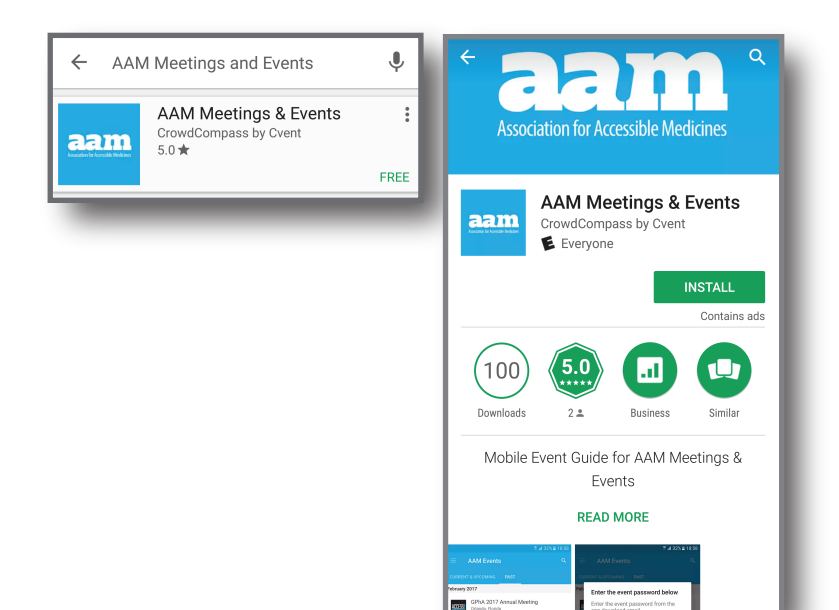

May 2017

below

cmc2017 **CANCEL** 

2017 AAM CMC Workshop

Enter the event password

Enter the event password from the app download email.

**DOWNLOAD EVENT** 

**AAM Events** Search by event nam

2017 AAM CMC Workshop

North Bethesda, Maryland, US<br>May 23, 2017 - May 24, 2017

Download

₩

 $\Omega$ 

May 2017

 $\frac{1}{100}$ 

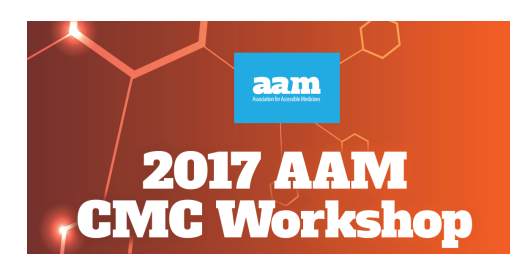

Mobile App Download Instructions

**Step 1:** Download AAM Meetings & Events app by going to the iTunes app store for apple users and Play Store for android users.

**Step 2: Download the event and log in** with the event code cmc2017.

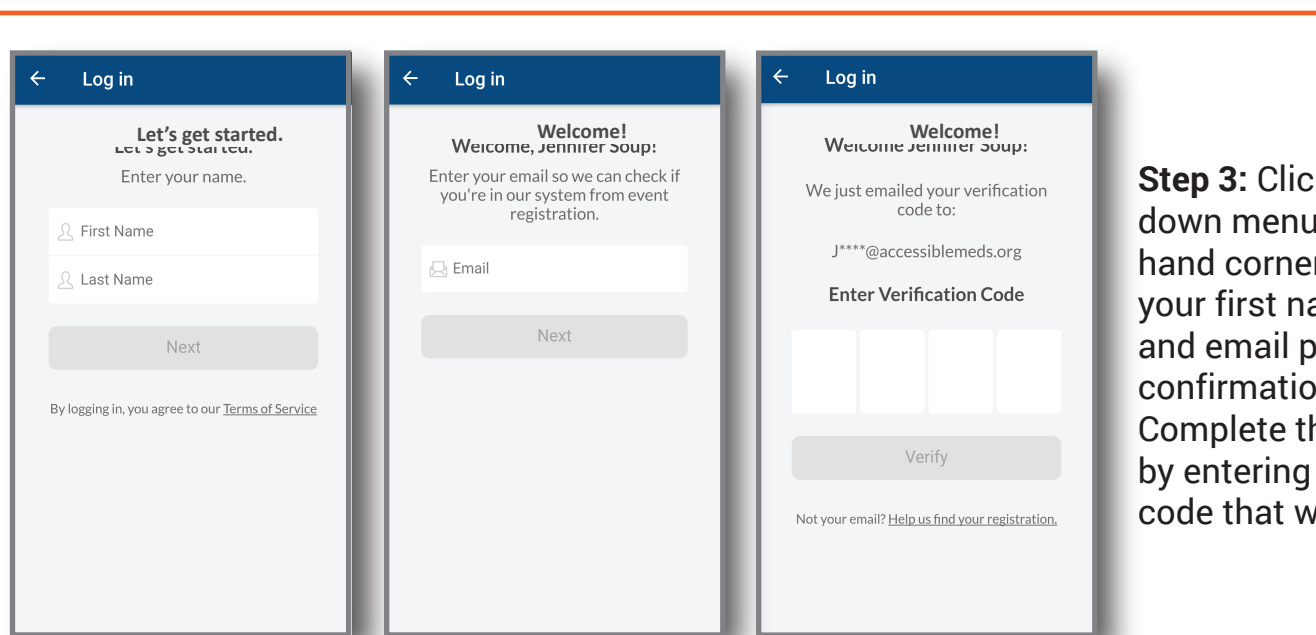

**Step 3:** Click on the drop down menu in the top left hand corner to log in with your first name, last name, and email provided in your confirmation email. Complete the log in process by entering the verification code that will be emailed.